**Roll No: -----**

## UNIVERSITY OF PETROLEUM AND ENERGY STUDIES

## **End Semester Examination, April 2017**

**Program Name:** B. Tech. CSE with spl. Mainframe Technology Semester -VIII

Max. Marks: 100

Course Name: Mainframe Application Development -II

**Duration: 3 Hrs.** 

Course Code: CSIB464 No. of page/s: 2

[Section-A]

[5\*4M=20M]

Note: All questions in section A are compulsory and of equal marks.

- 1. What is the difference between literal and figurative constant? Explain with the help of a COBOL program.
- 2. Can we define occurs clause at 01 level? Explain with suitable example.
- 3. Compare NEXT and CONTINUE with suitable example.
- 4. What are the constrained to use of GO TO? Explain.
- 5. Is it necessary to open a file in I-O mode for REWRITE? Explain.

### [Section-B]

[4\*10M=40M]

Note: All questions in section B are compulsory and of equal marks.

- 6. Write a COBOL code to accept a string from user and replace a particular character in that string with a specified character enter through user.
- 7. Write a COBOL program to accept first name and last name from user and display the name after concatenate of first and last name.
- 8. Can we write one JCL for compiling and executing a COBOL code? If, yes, write the same and justify your answer and if no then, why?
- 9. Explain the following syntax with suitable COBOL example: PERFORM procedure-name-1({THRU/THROUGH} procedure-name-2) varying {identifier-1/index-name-1} from {identifier-2/index-name-2/literal-1} by {identifier-3/literal-2} UNTIL condition.

#### [Section-C]

[2\*20M=40M]

Note: All questions in Section-C are of equal marks and compulsory.

- 10. What are the different types of file available in COBOL? Write a COBOL program to write in a file about a student (as name, programe, semester, and CGPA), then read from file, and display the same. Write supporting JCLs also.
- 11. i. What are the different search options available in COBOL-table? Explain any one with suitable example.
  - ii. Write short note on following:
    - a. Different type of compiler errors with error type, return code and description.
    - b. Arithmetic and Input/Output verbs with suitable example.

**Roll No: -----**

### UNIVERSITY OF PETROLEUM AND ENERGY STUDIES

## **End Semester Examination, April 2017**

**Program Name:** B. Tech. CSE with spl. Mainframe Technology

Semester –VIII

**Course Name:** Mainframe Application Development -II

**Duration: 3 Hrs.** 

Course Code: CSIB464

No. of page/s: 2

[Section-A]

[5\*4M=20M]

Max. Marks: 100

Note: All questions in section-A are compulsory and of equal marks.

- 1. Write a COBOL program to explain the following:
  - a. Accept an integer date and returns a Julian date.
- 2. Accept an integer date and return a Gregorian date.
- 3. i. The following is PICTURE of total:

02 TOTAL PIC 999v99.

What will be the content of TOTAL when the following data is moved to it?

a. ^46

b. 7892^23

ii. Assume the following DATA DIVISION entries.

01 BILL.

02 A PIC 99.

02 FILLER PIC X(7).

Indicate whether the following statements is in the PROCEDURE

**DIVISION** 

are correct or not.

- a. MOVE "AB" TO A.
- b. MOVE ZEROS TO A.
- 4. What is reference modification? Explain with suitable example.
- 5. What are the constrained to use of GO TO? Explain.

[Section-B]

[4\*10M=40M]

Note: All questions in section B are compulsory and of equal marks.

- 6. Write a COBOL code to accept a string from user and replace a particular character in that string with a specified character enter through user.
- 7. Write a COBOL program for generating Fibonacci series.
- 8. Write JCL for compilation and execution of a COBOL code.
- 9. Explain the following syntax with suitable COBOL example:

PERFORM procedure-name-1({THRU/THROUGH} procedure-name-2) varying {identifier-1/index-name-1} from {identifier-2/index-name-2/literal-1} by {identifier-3/literal-2} UNTIL condition.

# [Section-C]

[2\*20M=40M]

Note: All questions in Section-C are of equal marks and compulsory.

- 10. What are the different types of file available in COBOL? Write a COBOL program to write in a file about a student (as name, programe, semester, and CGPA), then append one other additional detail of student. Write supporting JCLs also.
- 11. Write Short note on following, with suitable example:
  - a. Compare Search and Search All.
  - b. Illustrate different file modes.
  - c. Compare redefine and rename.
  - d. Compare EVALUATE with Conditional statement.

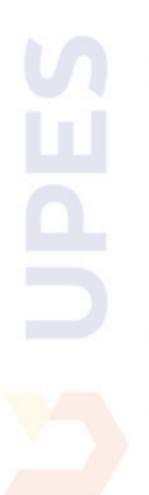